## МГТУ им. Н.Э. Баумана Н.И. Юрасов, Б.Е. Винтайкин, Ю.В. Корнев, А.Б. Зимин **ИЗУЧЕНИЕ ОПТИЧЕСКИХ И ЭЛЕКТРИЧЕСКИХ СВОЙСТВ p-n-ПЕРЕХОДА.**  Методические указания к лабораторной работе Ф-7 по курсу обшей физики. Под ред. Ю.В. Корнева.

Москва, 1998.

Методические указания к лабораторной работе посвящены изучению свойств полупроводниковых материалов. Рассмотрены теоретические основы физики однородных и неоднородных полупроводников. Изложены экспериментальные методы изучения генерации электромагнитного излучения оптического диапазона и электрических свойств полупроводниковых диодов. Для студентов 2-го курса всех специальностей.

Цель работы - ознакомление с важнейшими понятиями физики неоднородных полупроводников на примере простейшей системы, состоящей из электронного и дырочного полупроводников (p-n-переход); определение понятий уровня Ферми, вырожденного полупроводника, инверсной населенности, контактной разности потенциалов, генерации электромагнитного излучения на p-n-переходе, энергии активации электропроводности; изучение экспериментальных методов определения порога генерации на p-n-переходе, оценочного измерения вольтамперной характеристики (ΒΑΧ) и контактной разности потенциалов, а также определения энергии активации электропроводности.

# **ТЕОРЕТИЧЕСКАЯ ЧАСТЬ Введение**

В современных электронных и оптических системах широко используются вещества, которые чувствительны к внешним воздействиям. Такие вещества сильно изменяют электрическое сопротивление при нагревании или охлаждении, облучении светом, заряженными частицами, под действием давления, электрических и магнитных полей. Составляя из этих веществ многослойные композиции, можно получить электронные элементы с еще более широким набором свойств и соответствующих характеристик. Чтобы разобраться в физических свойствах таких систем, необходимо вспомнить физику однородного полупроводника, который является элементом указанной многослойной системы.

### **Однородный полупроводник.**

Вещества с высокой чувствительностью к перечисленным внешним воздействиям занимают промежуточное положение по электропроводности или проводимости σ (т.е. величине, обратной удельному электросопротивлению ρ) между металлами и диэлектриками [1]. Значения величины  $\sigma$  у полупроводников заключены в интервале  $10^{-8} \ldots 10^{-6} \, (\text{O}_M \cdot \text{m})^{\text{-}1}$  [2].

К полупроводникам относятся следующие элементы: В, Si, P, S, Ge, As, Sn (серое олово), Sb, Те, J, а также многие бинарные соединения типа  $A^{X}B^{8-X}$ , где  $A$  элемент группы X, а B - элемент группы (8-X) в периодической системе элементов Менделеева. Примерами таких соединений являются давно известные AgC*l*, KBr, LiF, CdS, PbTe и многие другие. Известны и более сложные соединения GaAsP, InGaSb, ZnCdSeTe [2].

В отличие от металлов у полупроводников термический коэффициент сопротивления  $1 d\rho \quad 1 d$ *dT dT*  $\alpha = \frac{1}{\rho} \frac{d\rho}{dT} = -\frac{1}{\sigma} \frac{d\sigma}{dT}$ , где *Т* - абсолютная температура, является отрицательной величиной. Часто используют полупроводники с постоянными по объему составом и удельным сопротивлением

ρ. Тогда  $\alpha = \frac{1}{R} \frac{dR}{dR}$ *R dT*  $\alpha = \frac{1}{R} \frac{dR}{dR}$ , где R - сопротивление полупроводника.

Опыт показывает, что сопротивление полупроводника с ростом температуры быстро уменьшается [2]. В отдельных интервалах значений температуры для *R* может быть подобрана эмпирическая формула

$$
R = R_{\infty} \exp\left(\frac{E_a}{kT}\right),\tag{1}
$$

где  $R_{\infty}$  - сопротивление при бесконечно большой температуре (некоторая постоянная величина);

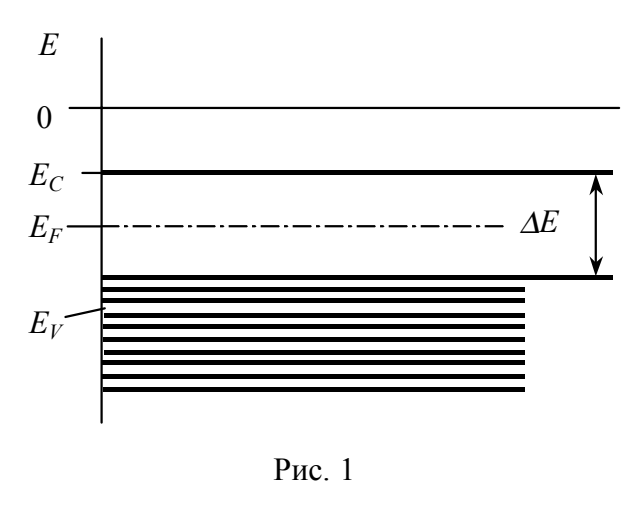

 $k$  - постоянная Больцмана;  $E_a$  - энергия активации. Как правило,  $E_a$  различна для разных интервалов температуры. В силу известной зависимости  $p=1/\sigma$ формулу (1) можно представить в виде

$$
\sigma = \sigma_{\infty} \exp\left(-\frac{E_a}{kT}\right). \tag{2}
$$

В координатах  $(1/T, lnR)$  и  $(1/T, ln\sigma)$  зависимости (1) и (2) представляют собой прямые. Если совместить оси координат так, чтобы ось *lnR* совпала с осью *ln*o, то указанные прямые будут взаимно перпендикулярны. Если  $E_a$ =const, то согласно формуле (1) имеем для термического коэффициента сопро-

тивления 
$$
\alpha = -\frac{E_a}{k} \frac{1}{T^2} < 0
$$
, так как  $E_a$ ,  $k$ ,  $T$ положи-

тельны.

В чистом полупроводнике величина  $E_a$ , имеет особенно простой физический смысл. Она равна половине ширины запрещенной зоны [1]. Зонная картина для чистого полупроводникового кристалла при  $T=0$  представлена на рис. 1. За нуль отсчета энергии  $E$  для электрона в кристалле принят уровень энергии, соответствующий энергии электрона на поверхности кристалла;  $E_C$  и  $E_V$  - уровни энергии, соответствующие дну зоны проводимости и потолку валентной зоны;  $\Delta E$  - ширина запрещенной зоны. При T=0 сопротивление чистого полупроводника бесконечно велико.

Для создания высокой чувствительности полупроводника к внешним воздействиям его легируют примесными атомами [1]. Их электронные энергетические уровни располагаются в запрещенной зоне. В зависимости от возможности отдавать электроны в зону проводимости либо извлекать электроны с уровней в валентной зоне примесные атомы лелят на две группы. К первой относят донорные примесные атомы, ко второй - акцепторные. Например, если чистый полупроводник - кремний, то атомами донорной примеси могут быть атомы фосфора, а атомами акцепторной примеси - атомы бора [1]. Валентности атомов кремния, фосфора и бора равны соответственно 4, 5 и 3. Если преобладают примеси донорного типа, то полупроводник называется электронным, а если акцепторного типа, то дырочным.

С увеличением концентрации атомов донорной примеси уровень Ферми поднимается все выше и выше по энергетической шкале, а при увеличении концентрации акцепторной примеси он опускается все ниже и ниже. При выполнении условий

$$
E_F-E_C<5kT
$$
 или  $E_V-E_C>5kT$  (3)

полупроводник приобретает новые свойства [2]. Он называется вырожденным полупроводником. Следовательно, условия (3) соответствуют образованию вырожденных полупроводников электронного и дырочного типов. Вырожденный полупроводник имеет линейную зависимость удельного сопротивления от температуры при  $T>T_c$ :  $R=R_0(T/T_0)$ , где  $R_0$  и  $T_0$  - постоянные;  $T_c$  критическая температура. При достижении  $T=T_C$  в режиме охлаждения возможен переход в сверхпроводящее состояние [3]. Многие представители высокотемпературных сверхпроводников являются вырожденными полупроводниками [4]. У этих полупроводников линейная зависимость  $R(T)$  соблюдается с высокой точностью в интервале изменения T порядка 100 К. В вырожденных полупроводниках концентрация свободных носителей заряда не зависит от температуры, что характерно для металла. Если носители тока - электроны, то их концентрация равна

$$
n_e = \left[\frac{1}{3\pi^2} \frac{2m_e}{\hbar^2}\right]^{3/2} \left(E_F - E_C\right)^{3/2}, \text{ где } m_e \text{ - 9} \text{фективная масса электрона, а сели носители тока -}
$$

дырки, то их концентрация равна  $n_h = \left[\frac{1}{3\pi^2} \frac{2m_h}{\hbar^2}\right]^{3/2} (E_V - E_F)^{3/2}$ : где  $m_h$  эффективная масса дыр-

ки валентной зоне [2, 3];  $\hbar$  - постоянная Планка, деленная на  $2\pi$ .

Переход от невырожденного полупроводника к вырожденному осуществляется при выполнении условий  $\frac{E_{Fn} - E_C}{kT} = -1...+5$  или  $\frac{E_V - E_{Fp}}{kT} = -1...+5$  [2]. В переходной области концен-

трация электронов зависит от температуры по следующему закону [2]:

$$
n_e = \frac{1}{\left(2\pi^3\right)^{1/2}} \left[\frac{kTm_e}{\hbar^2}\right]^{3/2} \frac{1}{\left[\frac{1}{4} + exp\frac{\left(E_{Fn} - E_C\right)}{kT}\right]}.
$$

Концентрация носителей заряда и температура в момент окончания формирования вы-

рожденного полупроводника связаны условиями  $E_{Fn} - E_c = 5kT = \hbar^2 \frac{(n_{ec} 3\pi^2)^{2/3}}{2m}$  и

 $E_V - E_{F_p} = 5kT = \hbar^2 \frac{(n_{hc} 3\pi^2)^{2/3}}{2m_h}$  которые реализуются в случае электронного или дырочного по-

лупроводников.

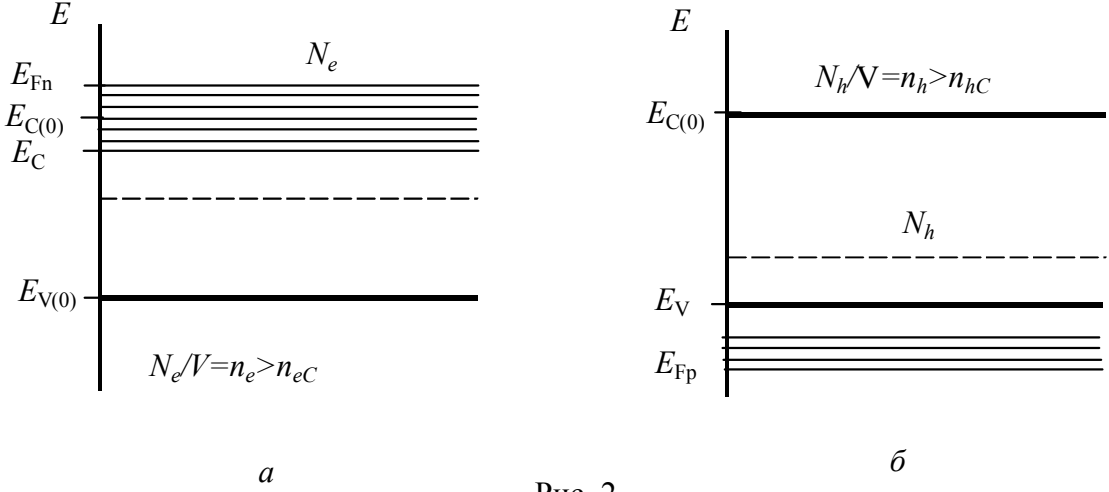

 $P$ ис 2

На рис. 2 показано положение уровня Ферми в этих случаях:  $E_{Fh}$  и  $E_{Fp}$ . Здесь  $E_{C(0)}$  и  $E_{V(0)}$ - границы запрещенной зоны в беспримесном полупроводнике, а  $E_C$  и  $E_V$  - границы запрещенной зоны после легирования донорной или акцепторной примесями; V - объем полупроводника. Вырожденные полупроводники используются для изготовления туннельных диодов, полупроводниковых квантовых генераторов, а также элементов квантовых интерферометров - приборов для обнаружения чрезвычайно слабых магнитных полей и сверхмалых токов и напряжений.

#### р-п-переход

При приведении в контакт на атомном уровне лвух однородных полупроводников с различными типами проводимости (электронной (n) и дырочной (р)) возникает простейшая неоднородная система, или неоднородный полупроводник. Обратимся к вольтамперным характеристикам. ВАХ однородного полупроводника линейна. У р-п-перехода ВАХ имеет более сложную форму (рис. 3). На рис. 3 использованы следующие обозначения: - сила тока, - напряжение, фк контактная разность потенциалов, равная

$$
\varphi_{\kappa} = \frac{E_{Fp} - E_{Fn}}{e},\tag{4}
$$

где  $E_{Fp}$  и  $E_{Fn}$  - энергии Ферми р- и n-проводников; е - заряд электрона. Разность энергий Ферми

равна высоте потенциального барьера для основных носителей. Ими являются электроны в полупроводнике n-типа и дырки в полупроводнике р-типа. При приложении напряжения в прямом направлении (плюс на полупроводнике р-типа и минус на полупроводнике n-типа) постепенно с его ростом компенсируется контактная разность потенциалов, и при *U* = ϕk p-n-переход превращается в два последовательно соединенных резистора, сделанных из однородных полупроводников, нелинейная ΒΑΧ переходит в линейную. На рис. 3 показан случай, когда при *U>*ϕ<sup>k</sup> угол касательной к ΒΑΧ в точке начала линейного участка близок к прямому. Этому соответствует очень малое сопротивление p-n-перехода при токе в прямом направлении. Дифференцирование графика *U*(*I*) дает зависимость дифференциального сопротивления *dU/dI* напряжения.

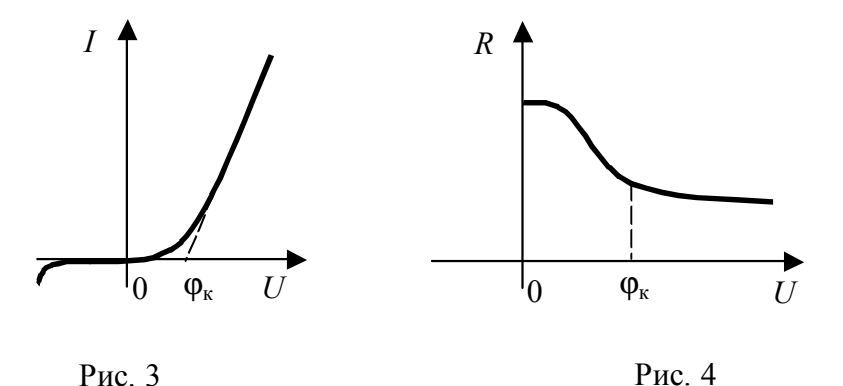

Рассмотрим область, где *U*> 0 (рис. 4), Дифференциальное сопротивление в случае нелинейной ΒΑΧ содержит важную информацию о физических процессах в проводнике. Если *dU/dI*>0, то с его помощью можно рассчитать тепловую мощность, выделяющуюся в проводнике  $P_{\rm Q} = (dU/dI)I^2$  (закон Джоуля-Ленца).

В случае, если мощность электрического тока в проводнике *P*=*UI* превосходит *P*Q , то возможно преобразование части энергии электрического тока, например в электромагнитное излучение. Если на р-n-переходе происходит такое превращение, то он является активной средой полупроводникового квантового генератора, и генерируемая мощность электромагнитного излучения равна

$$
P_G = P - P_Q = \left[ U - I \frac{dU}{dI} \right] I \tag{5}
$$

Теперь рассмотрим, как создать активную среду в области p-n-перехода. Чтобы могло возникнуть неравновесное электромагнитное излучение, нужно обеспечить большее число частиц на энергических уровнях по сравнению с нижними. Такое распределение частиц называется инверсной населенностью. Выполнение этого условия необходимо для усиления излучения, проходящего через вещество. Для получения значительного усиления света в полупроводниковом кристалле нужно иметь много электронов в зоне проводимости и дырок в валентной зоне, т.е. требуются вырожденные полупроводники (в одном полупроводнике затруднительно получить вырождение как в электронной, так и в дырочной подсистемах). Согласно зонной схеме инверсная населенность может быть создана на p-n-переходе при выполнении условия *ЕFn-EFp>*∆*E*, где индексами *p* и *n* помечены значения для электронного и дырочного полупроводников; а Δ*Ε* - эффективная ширина запрещенной зоны, ограниченная примесными зонами.

Если пропустить ток через p-n-переход, то его энергию можно использовать для накачки, т.е. создания активной среды. В качестве плоских зеркал, необходимых для лазера, могут быть использованы идеально параллельные атомные плоскости монокристалла, по которым, как правило, происходит разлом кристалла. При выполнении указанных условий кристалл полупроводника становится активной средой, которая помещена в зеркальный резонатор. Коэффициент усиления излучения будет отличен от нуля, если энергия кванта находится в интервале

$$
\Delta E \leq h \vee \leq E_{Fn} - E_{Fp}.\tag{6}
$$

Энергия кванта, которая содержится в интервале, заданном неравенством (6), не может быть поглощена кристаллом полупроводника. Этот квант не может вызвать перехода электрона из валентной зоны в зону проводимости, так как уровни в валентной зоне с энергией более  $E_{Fn}$ свободны, однако он может перевести электрон из зоны проводимости в валентную зону на один из свободных уровней и тем самым вызвать вынужденное излучение. При этом рождается еще один квант (фотон), полностью когерентный с рассмотренным выше, явившимся причиной вынужденного излучения.

Энергетическому интервалу, заданному неравенством (6), соответствует частота  $v_m$ , на которой коэффициент усиления µ достигает максимального значения. (На этой частоте рождается больше всего фотонов.) При каждом проходе от одного зеркала до другого число фотонов

в поле электромагнитной волны  $N_{\phi}$  возрастает в число раз, равное  $\frac{N_{\phi}}{N_{\phi}} = exp(\mu l)$ , где  $N_{\phi 0}$  - пер-

воначальное число фотонов; *l* - расстояние между зеркалами. Это равенство получается из закона Бугера, если коэффициент поглошения становится отрицательным. Вследствие сильной частотной зависимости коэффициента усиления µ подавляющее число фотонов будет обладать очень близкими значениям энергии. Высокая степень параллельности зеркал (атомных плоскостей с олинаковыми инлексами), возникающая при сколе монокристалла, способствует формированию слабо расходящегося светового пучка. Поэтому из полупроводникового квантового генератора (лазера) на р-п-переходе может выходить узкий высоко-монохроматический пучок электромагнитного излучения. Так как ширина запрещенной зоны в полупроводниках может принимать значения от сотых долей эВ до 1 ... 2 эВ, то область генерации полупроводниковых лазеров может занимать диапазон длин волн от субмиллиметровой до сине-зеленой части видимой области спектра (100 ... 0,4 мкм).

Здесь необходимо внести небольшое уточнение. Оно следует из рис. 2 для зонной схемы вырожденного полупроводника. Нижняя граница измеряемого спектра более строго определяется не всей шириной запрещенной зоны  $E_{C(0)}$  -  $E_{V(0)}$ , а только ее частью, не заполненной уровнями примесных атомов. Оценим эффективное сужение ширины запрещенной зоны. Энергия основного уровня примесного атома в запрещенной зоне отсчитывается от края соответствующей разрешенной зоны, т.е. для донорного от  $E_C$ , а для акцепторного от  $E_V$  в глубь запрещенной ЗОНЫ.

В теории полупроводников широко применяется модель водородоподобного атома примеси. Водородоподобный атом в среде с диэлектрической проницаемостью  $\varepsilon$  и эффективной массой электрона  $m_e$ , или дырки  $m_h$  имеет энергию ионизации  $E_{ion}$ , которая определяется по

формуле  $E_{ion} = -E_1 \frac{1}{\varepsilon^2} \frac{m_{e(h)}}{m}$ , где  $E_1$ =13,59 эВ. При работе полупроводникового квантового гене-

ратора все примесные атомы можно считать ионизированными.

В качестве оценки энергетического центра примесной зоны можно взять энергию  $E_C$  для донорной примеси и  $E_V$  для акцепторной примеси. Если взять типичные для полупроводника<br>значения  $\varepsilon$ =10 и  $m_{e(h)}/m_{e}$ = 10<sup>-1</sup> .. 10<sup>-2</sup> [2, 3, 5], то  $E_{ion}$ =10<sup>-2</sup> ... 10<sup>-3</sup>·эВ. Однако в вырожденном полупроводнике крайзапрещенной зоны удален от соответствующего уровня Ферми на расстояние, не меньше 5kT, т. е. при  $T = 300$  К на 0,12 ... 0,13 эВ. Тогда, предполагая, что один из краев примесной зоны совпадает с  $E_F$ , получим, что при  $T=300$  К эффективная ширина запрещенной зоны при контакте двух вырожденных полупроводников с одинаковыми значениями  $\Delta E$  меньше, чем у чистого полупроводника приблизительно на  $10kT = 0.25$  эВ. Поэтому для полупроводниковых лазеров, работающих в дальней инфракрасной области при комнатной температуре, необходимо использовать полупроводники с  $\Delta E \approx 0.3$  эВ. Следовательно, полоса значений энергии кванта, в которой может происходить лазерная генерация на p-n-переходе, может быть оценена в интервале

$$
\Delta E - 10kT \leq h \vee \Delta E + 10kT. \tag{7}
$$

Вернемся к формуле (5). Сопоставляя ее с условием (7), получаем условие  $P_G = 0$  при  $h$ v< $\Delta E$ -10 $kT$  для экспериментального определения нижней границы полосы частот, в которой возможна генерации. Чтобы определить  $\Delta E$  из этого условия, нужно измерить энергию кванта и температуру. Температуру измерить достаточно просто, поэтому остановимся на измерении энергии кванта. Для этого рассмотрим переход от создания равновесного состояния на p-n-

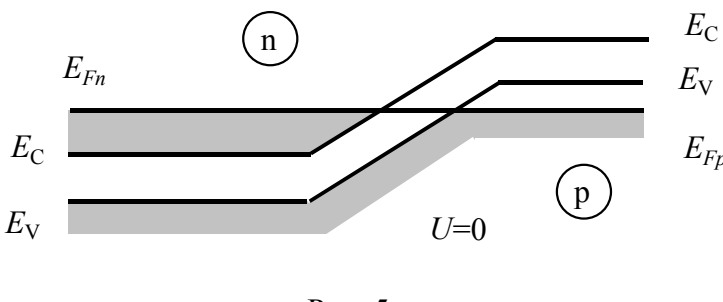

![](_page_5_Figure_2.jpeg)

переходе к генерации когерентного излучения. Если привести в контакт вырожденные полупроводники с одинаковой шириной запрещенной зоны ΔE, то вследствие установления тер- $E_{Fp}$ модинамическою равновесия уровни энергии  $E_{Fp}$  и  $E_{Fn}$  выравниваются (рис. 5). Этот процесс занимает очень короткое время, и условие  $E_{Fn}$ - $E_{Fn}$  $\geq$  $\Delta E$ переходит в равенство  $E_{Fp} = E_{Fn}$ . Усло-

вие, необходимое для создания инверсной населенности, нарушается. Для его восстановления к р-п-переходу следует приложить внешнюю разность потенциалов (рис. 6). Уровни  $E_{Fp}$  и  $E_{Fn}$ «раздвигаются». Минимальной разности потенциалов в силу условия hv< $\Delta E$ -10kT соответствует равенство  $|e|U_{\text{min}} = \Delta E \cdot \delta E$ , где  $\delta E > 10kT$ , энергия кванта равна  $|e|U_{\text{min}}$ . Поэтому для оценки ширины запрещенной зоны имеем формулу

$$
\Delta E = |e| U_{\text{min}} + 10kT. \tag{8}
$$

В ходе эксперимента должна быть измерена зависимость  $P_G(U)$ , для аппроксимации которой можно использовать приведенную в [3] эмпирическую формулу для пороговых эффектов:

![](_page_5_Figure_7.jpeg)

Рис  $6$ 

$$
P_G = C_1 (U - U_{min})^{\beta},
$$
\n(9)  
\n
$$
P_G = C_1 (U - U_{min})^{\beta},
$$
\n(9)  
\n
$$
P_G = C_1 H \beta - \text{постоянные. Обычно } \beta = 2. \text{ Если напря-\nжение на р-п-переходе слабо изменяется в области
$$

генерации, то с высокой точностью должна выполняться следующая зависимость [3]:

где ая, а  $I_{\min}$ переход в момент начала генерации. По известному набору данных  $(I, U)$  можно найти  $P_G$ ,  $I_{\min}$ ,  $U_{\min}$  и с помощью формулы (8) оценить значение  $\Delta E$ . Пороговая длина волны излучения определяется из закона

сохранения энергии по формуле 
$$
λ_{max} = \frac{hc}{|e|U_{min}}
$$
, где *h*

- постоянная Планка, с - скорость света в вакууме. Если условия генерации на р-п-переходе отсутствуют, то ВАХ может быть аппроксимирована следующей формулой [3]:

$$
I = I_{\infty} \left\{ exp\left(\frac{|e|U}{kT}\right) - 1\right\},\tag{11}
$$

где  $I_{\infty}$ ток, протекающий через диод при  $U = \infty$ , т.е. некоторая постоянная величина, равная току неосновных носителей. Следует помнить, что формула (11) верна при - $U \leq U_{\rm C}$ , где  $U_{\rm C}$  - напряже-

ние пробоя. При нулевом напряжении сопротивление p-n-перехода равно  $R\Big|_{U=0} = \frac{kT}{|e|I}$ . Так как

плотность тока пропорциональна концентрации носителей *n*, а *n* пропорциональна  $exp\left(\frac{E_a}{kT}\right)$ , то измеряя температурную зависимость сопротивления p-n-перехода при  $U=0$ , можно найти  $E_a$  -

энергию активации электропроводности для p-n-перехода.

Рассмотрим это подробнее. Очевидно, что  $I_{\infty} = j_{\infty} S$ ,  $j_{\infty} = \sum |e_i| \mu_i n_i$ , где  $j_{\infty}$  плотность тока на р-п-переходс, включенном в обратном направлении;  $S$  - площадь поперечного сечения;  $e_l$  - заряд носителя сорта  $l$ ;  $\mu_l$  - подвижность носителя;  $n_l$  - концентрация носителей сорта  $l$ . Предположим, что преобладающее влияние на сопротивление оказывает перенос носителей одного сорта. Тогда имеем:  $R\Big|_{U=0} = \frac{kT}{S|e_t|^2|\mu_t|n_t}$ . Логарифмируя эту формулу, получим:

 $\ln(R|_{U=0}) = C_0 - \ln |\mu_I| - \ln |n_I|$ . Так как  $n_I = exp(-\frac{E_a}{kT})$ , то имеем равенство

 $ln(R|_{U=0}) = C_0 - ln|\mu_I| - ln|n_{I\infty}| + \frac{E_a}{L\tau}$ . Эту формулу можно упростить, воспользовавшись тем, что  $ln|\mu_1|$  слабо зависит от температуры, слагаемое  $C_0$  уменьшает эту зависимость, а  $n_{1\infty}$  от температуры не зависит. Поэтому для определения энергии активации электропроводности  $E_a$  послед-

нюю формулу можно представить в более краткой записи  $ln(R|_{U=0}) = C_{\Sigma} + \frac{E_a}{kT}$ , где  $C_{\Sigma}$  - мало изменяющаяся величина, тогда

$$
\frac{E_a}{k} = \frac{\Delta \left[ ln(R|_{U=0}) \right]}{\Delta \left[ 1/(kT) \right]},
$$
\n
$$
\Delta \left[ ln(R) \right] = ln \left[ R(T_2) \right] - ln \left[ R(T_1) \right],
$$
\n
$$
\Delta \left( \frac{1}{T} \right) = \frac{1}{T_2} - \frac{1}{T_1}.
$$
\n(12)

Формулы (12) описывают задачу нахождения величины  $E_a$  по экспериментальным данным.

#### ЭКСПЕРИМЕНТАЛЬНАЯ ЧАСТЬ Часть А.

Залание 1. Определение порога генерации электромагнитного излучения диапазона на p-nпереходе. Оиенка ширины запрешенной зоны вырожденного полупроводника.

Ознакомиться со схемой на рис. 7 и перерисовать её в тетрадь для лабораторных работ. Включить источник питания и с помощью переменного резистора  $R_2$  добиться слабого излучения светодиода. В тетради начертить таблицу 1.

![](_page_6_Picture_121.jpeg)

![](_page_6_Picture_122.jpeg)

В этой таблице кроме заголовка должно быть шестнадцать строк. В первую строку (столбцы второй и третий) записать данные, которым соответствует исчезновение свечения, т.е.  $U_{\text{min}}$  и

![](_page_6_Figure_12.jpeg)

Рис. 7

 $I_{\text{min}}$ . Они могут быть равны пороговым значениям (см. формулы (9) и (10)), если пороговое электромагнитное излучение находится в видимой части спектра электромагнитных волн. Если это не так, то формулы (9) и (10) позволяют уточнить наблюдения.

Лалее, увеличивая напряжение с шагом 0.03 В. провести еще семь измерений. В строчки с первой по восьмую занести необходимый набор экспериментальных данных. Для оценки случайных погрешностей нужно каждое измерение повторить не менее двух раз. Поэтому число строк с экспериментальными данными в таблице 1 должно быть шестнадцать.

Для заполнения строк с девятой по шестнадцатую повторить серию измерений. Если разброс значений результатов измерений в двух сериях значительный (этот вопрос обсудить с препо-

давателем), то продолжить таблицу 1 и выполнить дополнительные измерения. После утверждения данных преподавателем выключить источник питания и перейти к обработке результатов измерений.

Рассчитать среднее значение силы тока для каждого значения напряжения и занести его

в третий столбец (< $I$ >) соответствующей строки (с первой по восьмую). Так заполнить все строчки с первой по восьмую. Записать под таблицей 1 указанное на установке значение сопротивления R.

Для получения значений дифференциального сопротивления светодиода (а это - практически дифференциальное сопротивление p-n-перехода, так как почти все падение напряжения в светодиоде приходится на p-n-переход) нужно найти приращение падения напряжения и тока при переходе из данной строки таблицы 1 в следующую. Поэтому в первых восьми строках таблицы 1 окажутся заполненными только первые семь строчек, так как в первой строке будут находиться разности  $U^{\prime}$ - $U_{\min}$ , < $I^{\prime}$  - < $I^{\prime}$ <sub>min</sub> и т.д., где  $U^{\prime}$  и < $I^{\prime}$  - значения  $U$  и < $I^{\prime}$  из второй строки, т.е.  $\Delta U$  или  $\Delta I$  - разности между значениями в n+1-й и n-й строках, занесенные в n-ю строку. Следующий столбец (строки с 1 - 7) должен быть заполнен с использованием приближенной

формулы (дифференциалы в формуле  $R = \frac{dU}{dI}$  заменить на приращения  $\Delta U$  и  $\Delta I$ ). Мощность,

генерируемую на р-п-переходе, следует рассчитать по формуле  $P_G = < I > (U - < I > R)$ , используя данные из таблицы 1.

На миллиметровой бумаге нанести наборы точек  $P_G(U)$  и  $P_G(\leq I^>)$  в координатах  $(U, \sqrt{P_G})$  $u (\langle \rangle, P_{\rm G})$  с целью проверки и использования формул (9) и (10) и оценить точность определения  $U_{\text{min}}$  и  $I_{\text{min}}$  и зрительно («на глаз»). Использовать линейный регрессионный анализ для обработки пар точек  $(U, \sqrt{P_G})$  и  $(\leq P, P_G)$  по методике, изложенной в [6], и рассчитать  $U_{\min}$  и  $I_{\min}$ . Записать в лабораторную тетрадь результаты расчетов в виде  $P_G = 0$ ,  $U_{\text{min}}$ ,  $I_{\text{min}}$ . Оценить ширину запрещенной зоны вырожденного полупроводника по формуле (8), считая, что  $|e| = 1.6 \cdot 10^{-19}$  Кл, и уточнив значение температуры у преподавателя. Записать численный результат  $\Delta E = |e| U_{\text{min}} +$ 

 $10kT = ... 3B$ . Этот результат - минимальная оценка  $\Delta E$ . Рассчитать полуширины доверительных интервалов для следующих величин:  $U, \, \sqrt{P_G}$  ,

 $P_G$ , <I>. Рассчитанные оценки доверительных интервалов нанести на графики  $(U, \sqrt{P_G})$ , (<I>,

 $P_{\rm G}$ ). Сделать вывод о точности определения значений  $U_{\rm min}$ ,  $I_{\rm min}$ . Сравнить оценку ширины запрещенной зоны с табличными значениями для этой величины у известных полупроводниковых материалов. Таблица прилагается к установке.

## Данные к работе Ф-7 (лаб. 306) к заданию 1

Гнезда «+» и «-» источника питания соединяют с гнездами «+» и «-» установки. Цифровым вольтметром измеряют  $U = U_{\text{nuona}}$ , включая его в клеммы  $U_{\text{nuona}}$ . Ток через диод I определяю вторым цифровым вольтметром по падению напряжения на  $R_1 = 100$  (Ом), включая его в клеммы «U<sub>R1</sub>»:  $I = I_{\text{mean}} = U_{R1}/R_1$ . Диапазоны измерения цифровых вольтметров 10 Вольт. (Если установлен только один цифровой вольтметр, то им измеряют поочередно  $U_{\text{nuona}}$  и ток через диод по падению напряжения на  $R_1=100$  (OM), включая его в клеммы « $U_{R1}$ »:  $I_{\text{диO,IA}} = U_{R1}/R_1$ ).

Измерения проводят при нажатой и удерживаемой красной кнопке установки.

Регулировка напряжения (и тока диода) - с помощью R<sub>2</sub> «U диода»".

U<sub>min</sub> - начала свечения - приблизительно 1,75 Вольт.

Задание 2. Оценочные измерения ВАХ и контактной разности потенциалов для p-n-переходов из различных полупроводников, с резким или плавным переходом между полупроводниками.

Ознакомиться со схемой (рис. 8) и перерисовать ее в лабораторную тетрадь. Включить осциллограф и генератор низкой частоты. Установить частоту 87 Гц и напряжение на выходе генератора в пределах 1 ... 3 В. Если с помощью тумблера К (на схеме) подключить один из диодов, то при нормальной работе схемы на экране осциллографа наблюдается ВАХ (см. также рис. 3). Просмотреть ВАХ различных полупроводниковых диодов. Зарисовать в таблицу 2 все наблюдаемые ВАХ. На зарисовываемой ВАХ указать масштаб по оси U. Используя рис. 3, во

всех случаях измерить контактную разность потенциалов.

Таблица 2

![](_page_8_Picture_943.jpeg)

Определить типы изученных диодов по таблице, прилагаемой к установке. Погрешность  $\Delta \phi_K$  измерения величины  $\phi_K$  оценить по ширине следа электронного луча на экране осцилло-

![](_page_8_Figure_4.jpeg)

графа, т.е.  $\Delta \varphi_K = l_U b$  - , где  $l_U$  - масштаб развертки напряжения по горизонтали, приведенный в таблице, прилагаемой к установке; *b* - ширина следа луча. После заполнения таблицы 2 результаты показать преподавателю. После их утверждения выключить генератор и осциллограф.

# *Данные к работе Ф-7 (лаб. 306) к заданию 2*

*U*вых звукового генератора - 3 - 4 В, частотой - 80 - 90 Гц подают на клеммы «+» и «-» установки.

Соединяют «Х пластины» осциллографа С1-77 («Хвход» осциллографа С1-68) с левым гнездом «U диода» установки. Вход «Y» осциллографа соединяют с гнездами «I диода» установки. Цену деления «Y» канала осциллографа установить 0,2 или 0,1 В/дел.

Рис. 8

Цена деления по «Х» - зависит от типа осциллографа и его настройки:

0,85 В/дел. (при выдвинутой до отказа ручке х0,2 осциллографа С1-77)

0,8 В/дел. (для осциллографа С1-68).

Один из трех изучаемых диодов подсоединяют нажатием одной из трех цветных кнопок. Размах по оси Ох ВАХ на экране осциллографа регулируют с помощью ручек  $R_2$  («U диода») и Uвыхода звукового генератора.

![](_page_8_Picture_944.jpeg)

### Часть Б.

**Задание 3.** *Определение энергии активации электропроводности для p-n-перехода.* Ознакомиться со схемой экспериментальной установки, изображенной на рис. 9. Пере-

![](_page_8_Figure_17.jpeg)

рисовать схему в лабораторную тетрадь. На схеме использованы следующие обозначения:  $G_1$  и  $G_2$  -гальванометры;  $T$  термопара; Π - пробирка с жидкой средой, в которую помещен объект исследования полупроводниковый диод; Η - нагревательный элемент, внутри которого размещена пробирка с диодом; ИП - источник питания со ступенчатой регулировкой постоянного напряжения на выходе от 0,1 В с шагом 0,1 В до 0,5 В. *R*3=*R*4. Установить на ИП выходное напряжение 0,5 В. Включить ИП в сеть. **Не включать нагрева-**

## **тель Н!**

Вращением переключателей в магазине сопротивлений  $R_1$  добиться установки на нуль гальванометра  $G_2$ . Тогда сопротивление диода *R*2 (т.е. искомое сопротивление p-n-перехода ) равно сопротивлению *R*1, а напряжение на диоде равно половине  $U_{\text{HII}}$ . Данные измерений занести в таблицу 3. В таблице символом  $U_{\text{T}}$ обозначено напряжение на термопаре. К лабораторной установке прилагается таблица пересчета от  $U_T$  к *Т*. Сначала выполнить все измерения R при изменении  $2U=U_{\text{HII}}$  от 0,5 В с шагом 0,1 В

![](_page_9_Picture_945.jpeg)

![](_page_9_Picture_946.jpeg)

![](_page_9_Picture_947.jpeg)

Подключить электрический нагреватель Η *к источнику с напряжением 6,3 В***.** Отключить его в момент достижения температуры, указанной в таблице, приложенной к установке. Следить за изменением  $U_T$ . Начнется медленное понижение  $U_T$  (и температуры). В диапазоне изменения температуры от 50 до 27 °С выполнить четыре серии измерений сопротивления диода. Методика измерений такая же, как при комнатной температуре. Сопротивление *R* измеряется один раз при каждой температуре и фиксированных значениях напряжениях 2*U*. Удобные точки - при температурах 47, 42, 37, 32 °С. (Однако, если в этих точках измерения почему-то затруднены, можно выбрать другие в указанном диапазоне.) Желательно сохранить постоянное значение изменения температуры при переходе от одной температуры к другой.

Выполнить все указанные измерения и занести их результаты во 2-ю, 3-ю, 4-ю и 5-ю большие строки таблицы 3. В ходе измерения сопротивления при разных значениях напряжения  $U$  температура или значении величины  $U_T$  будут незначительно уменьшаться. Это во внимание не принимать. Показать данные преподавателю. После их утверждения выключить источник питания и перейти к обработке результатов измерений.

Сначала на миллиметровой бумаге по экспериментальным данным нанести точки в координатах (*U*, *lnR*) и показать их преподавателю. В этих координатах должно быть представлено пять семейств точек, отличающихся одним параметром - температурой (при которой измерялось каждое семейство). Обсудить с преподавателем экстраполяцию этих графиков к нулевому значению напряжения на диоде, т.е. к *U*=0.

Полученные предельные значения *R* использовать для построения на миллиметровой бумаге графика в координатах (1/*T*, *lnR*). Показать график преподавателю.

Для подсчета значения энергии активации электропроводности использовать формулу (12). В качестве  $T_2$  взять максимальную температуру из таблицы 3, а в качестве  $T_1$  - температуру *Т*0. Также использовать линейный регрессионный анализ [6]. Сравнить полученные результаты для (*Ea/k*). Записать результат расчета в тетрадь *Ea* = ... эВ. Оценить погрешности измерений величин 1/*T* и *lnR* как Δ*T*/*T<sup>2</sup>* и Δ*R*/*R*. Считать, что Δ*R*=1 Ом, Δ*T*=1 К. Нанести эти оценки погрешностей на график (1/*T*, *lnR*). Оценить погрешность измерения *Е<sup>a</sup>* и записать ее в тетрадь.

## *Данные к работе Ф-7(б) (лаб.306) к заданию 3*

1. Нагрев осуществляется нажатием и удерживанием красной кнопки «нагрев» установки. U нагрева - 6,3 В (!). Нагрев проводить до отклонения стрелки гальванометра  $G_1$  на 16 - 18 делений N.

![](_page_9_Picture_948.jpeg)

2.  $T_{\text{mean}}$  удобно определять по таблице, где N - число делений на  $G_1$ , считая  $T_{\text{boundary}}$ =295 К.

3. Вместо гальванометра  $G_2$  в работе используется цифровой вольтметр, на нем установить диапазон измерений 100 mV.

## **Контрольные вопросы**

1. Какие вещества относятся к полупроводникам?

2. Что такое вырожденный полупроводник?

3. Перечислите свойства полупроводников, отличающие их от металлов.

4. Чем отличаются свойства вырожденного и невырожденного полупроводника?

5. В чем состоят условия, необходимые для создания инверсной населенности в вырожденном полупроводнике?

6. Каковы физические условия работы лазера на p-n-переходе?

7. Нарисуйте зонную схему p-n-перехода при генерации лазерного излучения.

## **Список литературы**

1. Савельев И.В. Курс общей физики. Т. 3. М.: Наука. 1987. 305 с.

2. Киреев П. С. Физика полупроводников. М.: Высшая школа, 1969. 589 с.

3. Смит Р. Полупроводники/Пер. с англ. М.: Мир, 1982. 558 с.

4. Беднорц И.Г., Мюллер К.А., Заварицкий Н.В. Открытие высокотемпературной сверхпроводимости. М.: Знание, 1989. 64 с. (Сер. Физика № 1).

5. Полупроводниковые приборы. Справочник. М.: Энергоатомиздат, 1985. 143с.

6. Еркович С. П. Применение регрессионного и корреляционного анализа для исследования зависимостей в физическом практикуме. М.: Изд-во МГТУ им. Н.Э. Баумана, 1994. 23с.